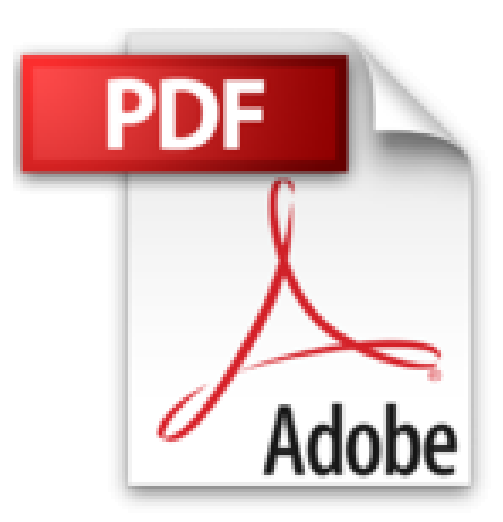

## **Spécial Débutants - Je me mets à Excel 2007**

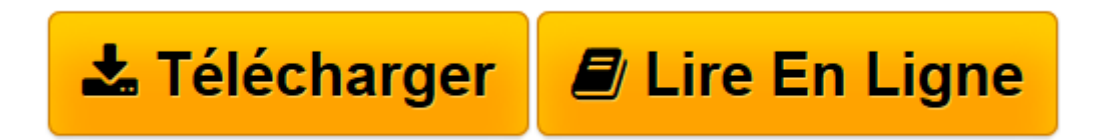

[Click here](http://bookspofr.club/fr/read.php?id=2756800724&src=fbs) if your download doesn"t start automatically

## **Spécial Débutants - Je me mets à Excel 2007**

Henri LILEN

**Spécial Débutants - Je me mets à Excel 2007** Henri LILEN

**[Télécharger](http://bookspofr.club/fr/read.php?id=2756800724&src=fbs)** [Spécial Débutants - Je me mets à Excel 2007 ...pdf](http://bookspofr.club/fr/read.php?id=2756800724&src=fbs)

**[Lire en ligne](http://bookspofr.club/fr/read.php?id=2756800724&src=fbs)** [Spécial Débutants - Je me mets à Excel 2007 ...pdf](http://bookspofr.club/fr/read.php?id=2756800724&src=fbs)

256 pages Extrait Extrait de la présentation :

À qui est destiné ce livre ?

Vous souhaitez utiliser Excel pour bien des raisons, mais vous n'osez pas vous lancer. Vous doutez de vous, de vos moyens, de votre faible niveau de connaissances en informatique... comme beaucoup de débutant(e)s !

Vous avez bien tort. Ce livre vous le prouvera dès ses premières pages, car il est exactement conçu pour vous. Il permet d'aborder Excel le plus simplement du monde, pas à pas, comme s'il s'agissait d'un jeu. Vous découvrirez progressivement ses principales fonctions présentées dans un langage courant, sans recours à ce jargon redoutent tant les néophytes.

Vous passerez ensuite sans difficulté à la réalisation des types d'applications les plus importantes et les plus caractéristiques, réalisées avec Excel : un carnet d'adresses, un tableau de gestion de budget familial, puis un tableau de gestion prévisionnelle du club dont vous seriez le trésorier. Tout cela, très progressivement.

Dès lors, vous serez en mesure d'aborder toutes les autres applications possibles et imaginables, pour autant que vous en ayez besoin, tant sur le plan familial que professionnel. Présentation de l'éditeur Livre conçu pour aider le lecteur à se débrouiller pas lui-même : chapitres courts, mots simples, photos et écrans en couleurs, exemples utiles et centrés sur des usages personnels, à la maison.

? Livre tout en couleurs

? Nombreux écrans pour se sentir toujours guidé

? Ateliers pratiques et conseils d'expert dans chaque chapitre.

Biographie de l'auteur

Henri Lilen est l'auteur bien connu en informatique grâce à des centaines d'ouvrages dont beaucoup ont été vendus à des dizaines de milliers d'exemplaires. En véritable " Professeur Micro ", il ici signe un livre particulièrement limpide pour tous ceux qui n'osaient pas encore se mettre à Excel.

Download and Read Online Spécial Débutants - Je me mets à Excel 2007 Henri LILEN #BNFKGVSO2CH

Lire Spécial Débutants - Je me mets à Excel 2007 par Henri LILEN pour ebook en ligneSpécial Débutants - Je me mets à Excel 2007 par Henri LILEN Téléchargement gratuit de PDF, livres audio, livres à lire, bons livres à lire, livres bon marché, bons livres, livres en ligne, livres en ligne, revues de livres epub, lecture de livres en ligne, livres à lire en ligne, bibliothèque en ligne, bons livres à lire, PDF Les meilleurs livres à lire, les meilleurs livres pour lire les livres Spécial Débutants - Je me mets à Excel 2007 par Henri LILEN à lire en ligne.Online Spécial Débutants - Je me mets à Excel 2007 par Henri LILEN ebook Téléchargement PDFSpécial Débutants - Je me mets à Excel 2007 par Henri LILEN DocSpécial Débutants - Je me mets à Excel 2007 par Henri LILEN MobipocketSpécial Débutants - Je me mets à Excel 2007 par Henri LILEN EPub

## **BNFKGVSO2CHBNFKGVSO2CHBNFKGVSO2CH**